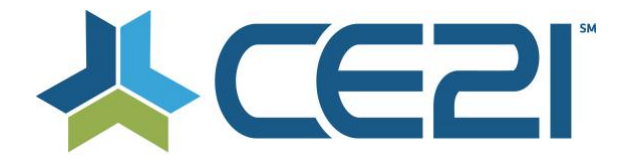

# **Release Notes & Updates November 30, 2020**

These are the new features and updates for our last release for November. If you have any questions about these or any features, please contact us at [help@ce21.com](mailto:help@ce21.com)

## **ACCOUNTS**

• **Accounts > Customers: Merging Accounts** Added the ability to merge speaker records and also merge a speaker record with a customer record

# **CATALOG**

- **Add sitemap for all active and future tenants** Added sitemaps to all current tenant catalogs
- **Duration slider on catalog has a maximum of 20,000 hours** Updated the Duration Slider to max at the highest number of hours a program contains

# **GROUPS**

• **Groups > Groups List > Add/Edit Member Group > Renewal Policy Tab: New Setting "Reactivate" Option for Suspended Members**

Added a "reactivate" option for suspended members to reactivate their account without having to call staff

- **Accounts > Customers > Customer Details > Membership Tab > Invoices & Payments: Add Paid Offline** Added the ability to mark group invoices as Paid Offline
- **Groups > Groups List > Add/Edit Member Group > Settings > Group Admins: Group Moderators Not Receiving Emails Notifications**
	- Fixed an issue where group moderators were not receiving email notifications
- **Group > Calendar update 3: Allow a user to add an item to multiple group calendars at once** Added the ability to add an event to multiple group calendars at once
- **Groups > Groups List > Add/Edit Membership Group > Members Tab: Add Fields to Column Chooser** Added standard and custom customer fields to the column chooser on the Members tab inside of groups
- **Sales > New Order > Add Group Button: Update Process to Allow the Price to be Changed** Added the ability to change the dues amount when manually adding a member to a group, groups that renew only

## **CHAT**

- **Viewer > Chat 2.0 > Email Transcript - Contextual to Filter - Only email the filter** Added a Contextual filter when emailing the transcript of a chat
- **Viewer > Chat 2.0 > Amongst Moderators - Who Rejected a chat** Added details when a moderator rejects a chat
- **Viewer > Chat 2.0 > Rejected Messages - to Moderator show Truncated (Except in Rejected Filter)** Truncated the display of rejected chats for moderators
- **Viewer > Chat 2.0 > Display Current Connections / Registrations at bottom of Moderator section** Chat moderators can now see the number of active people in a chat and the total number of registrants
- **Viewer > Chat 2.0 > Moderator ability to mark (and unmark) a chat comment as "Q&A"** Chat moderators can now mark a chat comment as Q&A
- **Viewer > Chat 2.0 > Click into chat and change colors like we used to have** Added the ability for customers to highlight specific chats
- **Viewer > Chat 2.0 > Attendees should get All and @Me filter - and moderators** Added @Me and All filters in chat
- **Viewer > Chat 2.0 > Text tweaks** Updated the chat UI
- **Manager > Viewer Settings > Chat Widget > New Feature - "Add Faculty to Moderation"** Added the ability for faculty to be auto added as moderators if chat is enabled

## **PRODUCTS**

• **Catalog > Products > Edit Product > Virtual Conference > Marketing Tab: Campaign Pricing Not Used in Payment Plans**

Fixed an issue where payment plans were not calculating the correct price when used in campaigns for classrooms

- **Customers > Completion data for duplicate programs in users' accounts are reporting incorrectly** Fixed an issue with time tracking when a customer had purchased a product multiple times
- **Viewer > Allow Resuming for Archives of webinars, replays, webcasts** Added the ability to archive viewing to be resumed where a customer left off
- **Catalog > Products > Edit Product > Information Tab: Option to Count Pending Orders as Registrants** Added the option to display pending orders in the list of registrants on the Info tab

#### **REPORTS**

- **Reports > Reports List: Add a New Report "GL Totals Summary Report"** Updated the data pulled on the GL Totals Summary Report to be more accurate
- **Reports > Completion Report > Add Duration column to this report** Added Duration column to the completion report
- **Reports > Registrant and Completion Report > Please add Registrant Type, Registrant Answers, and Price Adjustment**
	- Added Price Adjustment, Reg Type, & Reg Type Answers as columns to the Registrant & Completion reports
- **Reports > Report List > Product Sales Summary report should include all the same delivery formats as the PSR**

Added all delivery formats to the Product Sales Summary report

#### **SHOPPING CART**

• **Issue: Credit Card Number Invalid Error Needs to Be Updated** Updated the error message when incorrectly entering a credit card number to provide better information

#### **LISTS**

• **Lists > Cert Reqs > Evaluations > New setting on eval questions: Show question in the speaker portal** Added a setting to Evaluations for questions to be displayed in the speaker portal

#### **ORDERS**

- **Inquiry: Sales > Orders > Edit Order: Order Paid Offline?** Added details to the sales order when marking an order as Paid Offline
- **Unable to authorize a refund on a payment plan after marked dead, seems to be a tax issue** Fixed an issue that would not allow refunds on a payment plan if it was marked dead

#### **NOTIFICATIONS**

• **Inquiry > Email related to unassigned products** Added an email reminder template to be sent to customers who have unassigned products

#### **VIEWER**

• **Viewer > Badge Clean up on Tabs**

Updated the badges in certain viewer tabs to be more clear